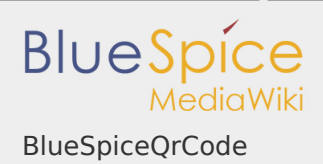

## BlueSpiceQrCode

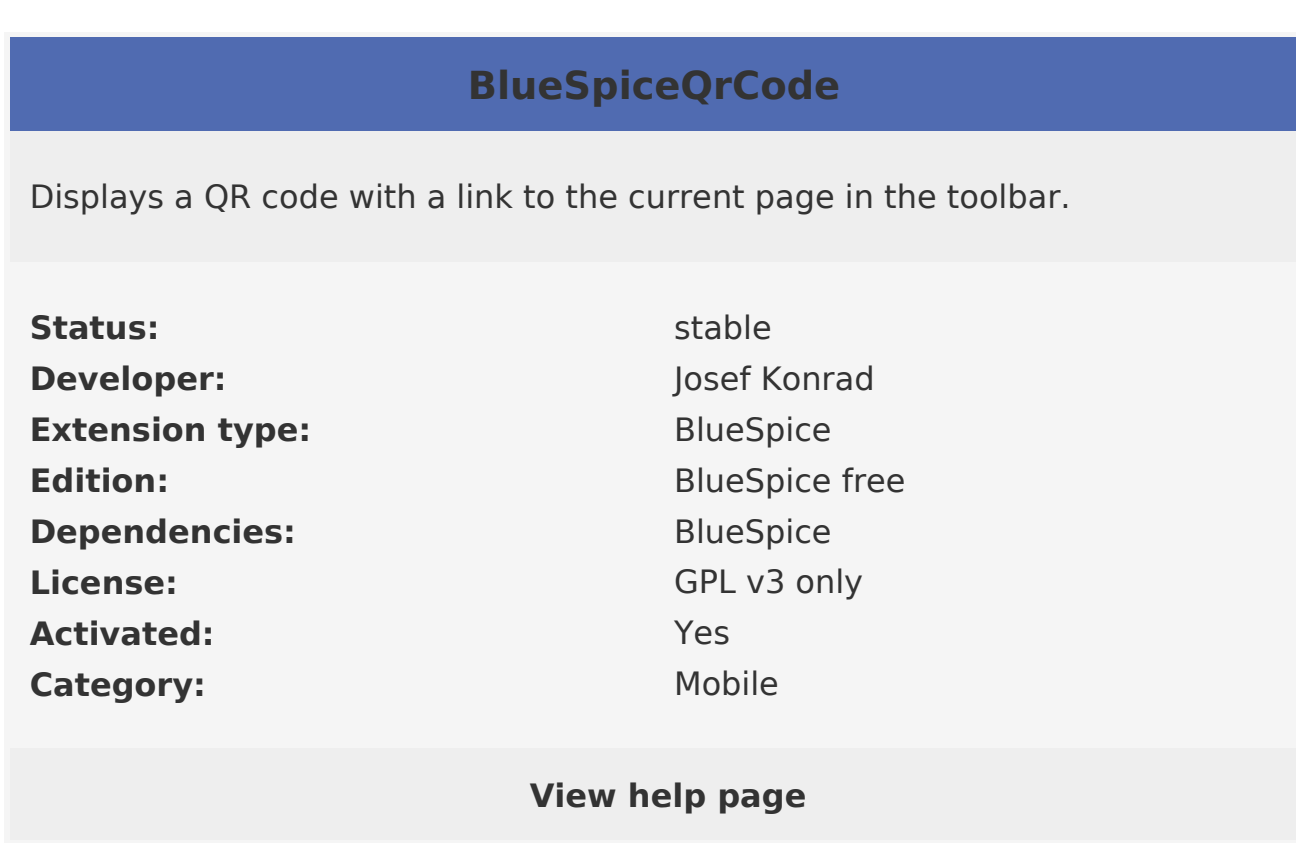

**BlueSpiceQrCode** adds a QR code to every content page, to enable easily opening the page on mobile devices.

## **Contents**

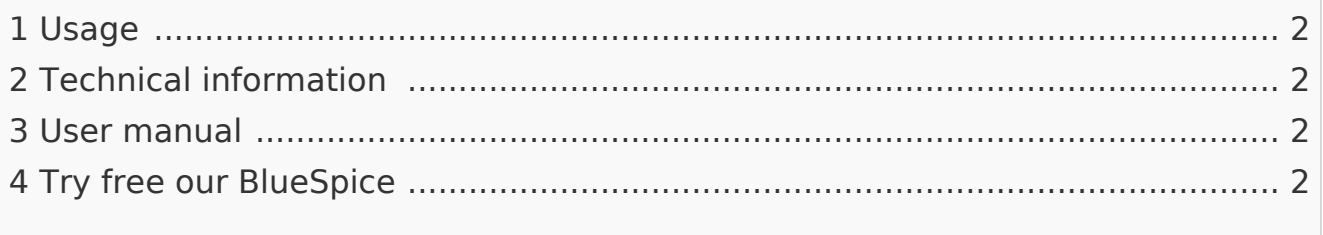

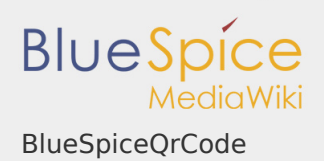

## <span id="page-1-0"></span>Usage

QR Code added by this extension is located in the right navigation, under "QR Code" section. Scanning and opening the URL provided by this QR code will open the page currently being viewed.

<span id="page-1-1"></span>Technical information

<span id="page-1-2"></span>User manual

For detailed description and usage, visit our [user manual](https://en.wiki.bluespice.com/wiki/Manual:Extension/BlueSpiceQrCode).

<span id="page-1-3"></span>Try free our BlueSpice

[BlueSpiceDemo.](https://en.demo.bluespice.com/wiki/Main_Page)